## **Vpn Passthrough Linksys Router**>>>CLICK HERE<<<

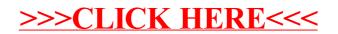